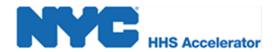

## **HHS Accelerator Application Checklist**

|                                                | <u>n to HHS Accelerator</u>                                                                                                    |
|------------------------------------------------|----------------------------------------------------------------------------------------------------|
|                                                | Visit www.nyc.gov/hhsaccelerator/login.                                                                                                    |
|                                                | Enter your NYC.ID (email) and password, click "Login."                                                                                                    |
|                                                |                                                                                                    |
| Complete the Business Application (4 sections) |                                                                                                    |
|                                                | Enter Basics information.                                                                                                    |
|                                                | <ul> <li><u>Topics:</u> general and executive office contact information; geography (where services are delivered); and populations (who does the organization serve?).</li> <li><u>Documentation:</u> Upload necessary documentation.</li> </ul>                                                                                                    |
|                                                | Enter Filings information.                                                                                                    |
|                                                | <ul> <li><u>Topics:</u> charities registration; tax filings; financial statements and audits.</li> <li><u>Documentation:</u> Upload necessary documentation.</li> </ul>                                                                                                    |
|                                                | Enter Board information.                                                                                                    |
|                                                | <ul> <li><u>Topics:</u> board committee details; meeting information; and duties.</li> <li>Documentation: Upload necessary documentation.</li> </ul>                                                                                                    |
|                                                | Enter Policies information.                                                                                                    |
|                                                | ■ <u>Topics:</u> financial controls; human resources and performance management.                                                                                                    |
|                                                | <ul> <li><u>Documentation:</u> None required.</li> </ul>                                                                                                    |
| Complete the Service Application               |                                                                                                    |
|                                                | Select the services that your organization provides/delivers. You must                                                                                                    |
|                                                | complete at least 1 service to submit your Application for review.                                                                                                    |
|                                                | ·                                                                                                    |
|                                                | complete at least 1 service to submit your Application for review.  Demonstrate service delivery capability by providing one of the following: (1) Information regarding a City, State or Federal contract, (2) A key staff member's resume detailing responsibilities relating to the service, or (3) A written capability                                                                                                    |
|                                                | complete at least 1 service to submit your Application for review.  Demonstrate service delivery capability by providing one of the following: (1) Information regarding a City, State or Federal contract, (2) A key staff member's resume detailing responsibilities relating to the service, or (3) A written capability statement.                                                                                                    |
|                                                | complete at least 1 service to submit your Application for review.  Demonstrate service delivery capability by providing one of the following: (1) Information regarding a City, State or Federal contract, (2) A key staff member's resume detailing responsibilities relating to the service, or (3) A written capability statement.  Add any specializations that may apply.                                                                                                    |
|                                                | complete at least 1 service to submit your Application for review.  Demonstrate service delivery capability by providing one of the following: (1) Information regarding a City, State or Federal contract, (2) A key staff member's resume detailing responsibilities relating to the service, or (3) A written capability statement.  Add any specializations that may apply.  Select the setting for the service.                                                                                                    |
|                                                | complete at least 1 service to submit your Application for review.  Demonstrate service delivery capability by providing one of the following: (1) Information regarding a City, State or Federal contract, (2) A key staff member's resume detailing responsibilities relating to the service, or (3) A written capability statement.  Add any specializations that may apply.  Select the setting for the service.  it Application for Review  Click the "Submit" button located in the upper right corner of the screen (note: after you have completed the Services Summary for all selected services, the |

For step-by-step instructions on completing the HHS Accelerator Application please review <u>Submitting the HHS Accelerator Application</u> guide.